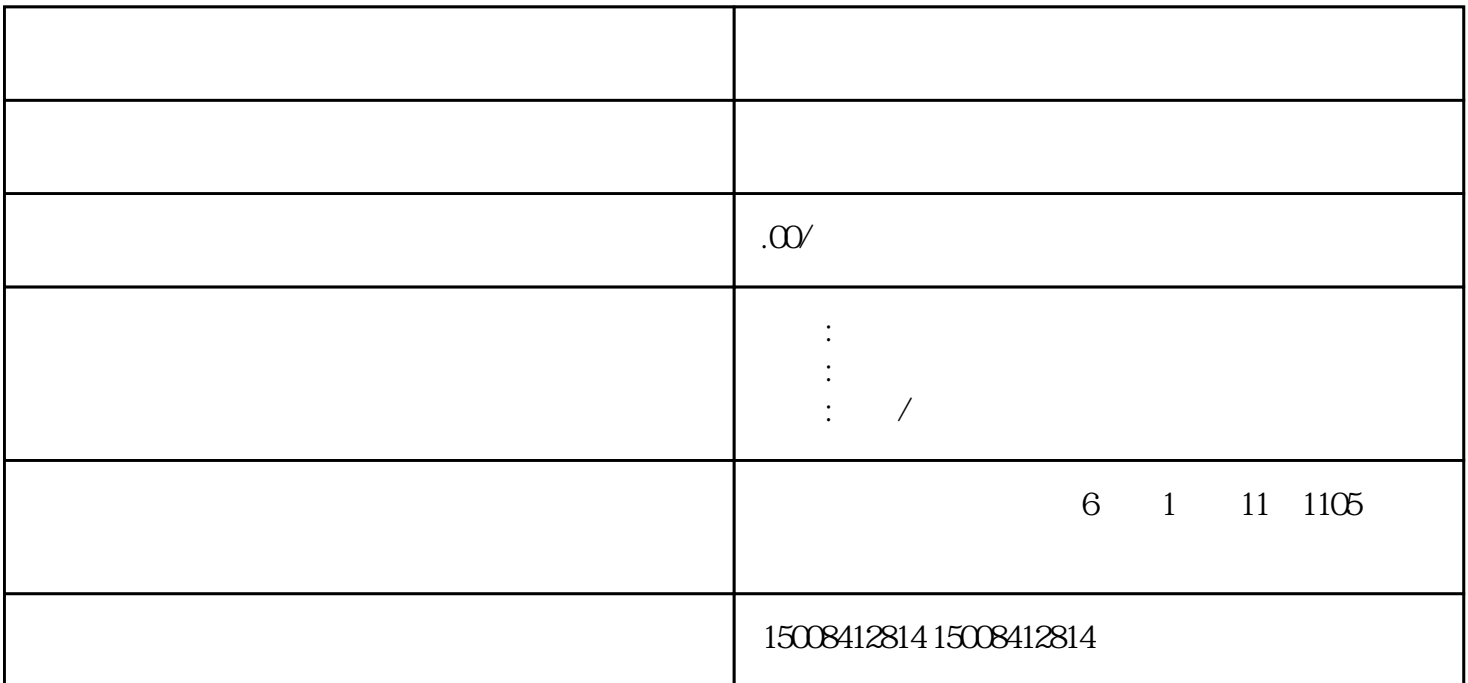

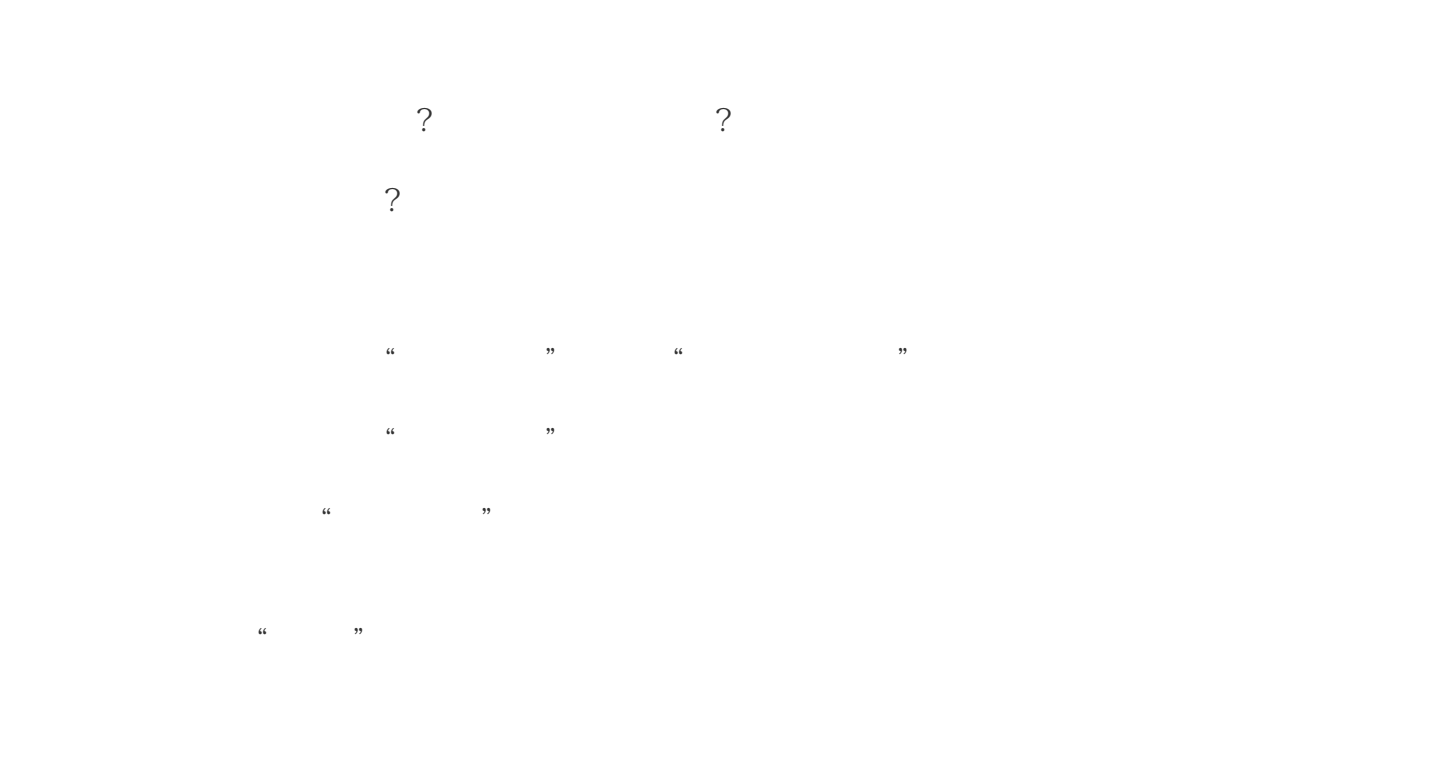

二、如何转让淘宝店铺?